# **Sage 100** Etikettendruck

## **Drucken Sie mit dieser Lösung komfortabel Etiketten direkt aus Sage 100**

#### Funktionsbeschreibung

Der Druck kann pro Artikel im Artikelstamm, für ganze Verkaufs- sowie Einkaufsbelege oder für ausgewählte Positionen aus Belegen durchgeführt werden.

Zusätzlich steht eine eigene Liste zur Verfügung, in der die Artikel sowie die zu druckende Anzahl ausgewählt und in Folge gedruckt werden kann.

#### Hinweis

Der Etikettendruck wird mit einer Demo-Etikette ausgeliefert.

Die Formatierung der Etiketten auf das Kunden Format sowie die Konfiguration des Etikettendruckers sind jederzeit möglich.

#### Voraussetzung

- ab Sage 100 8.0.
- Sage Lizenz mit "AddIn Option"
- 8 freie AppDesigner Elemente

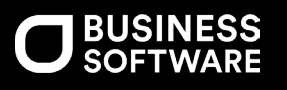

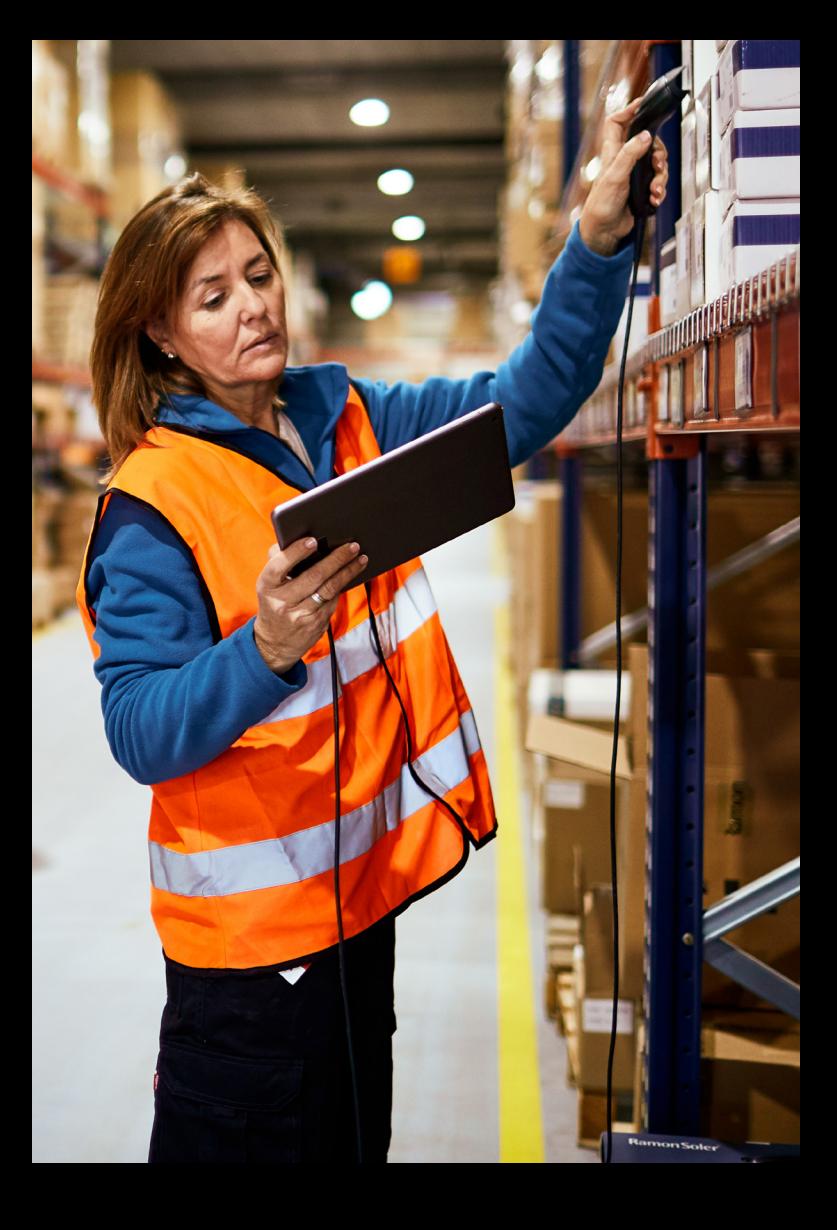

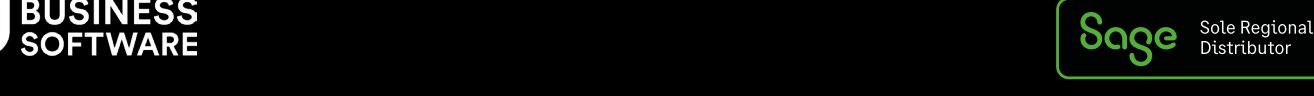

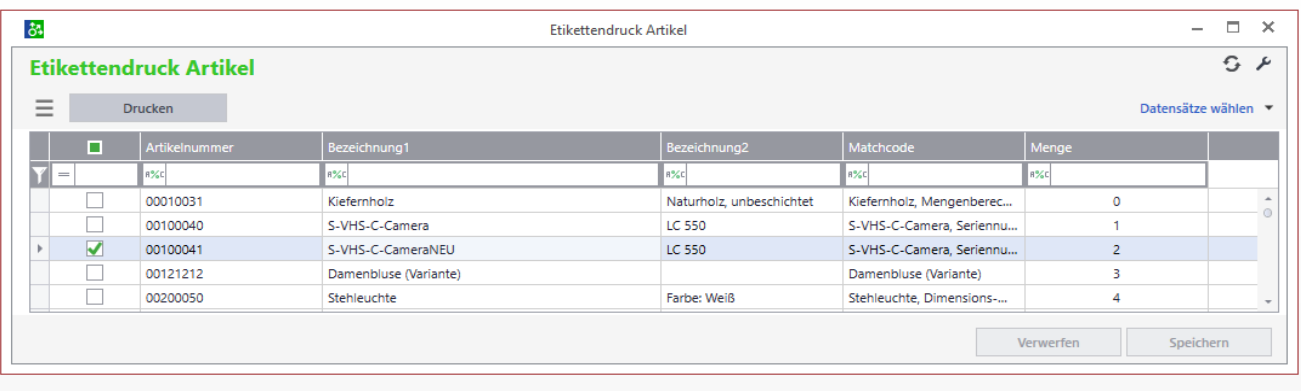

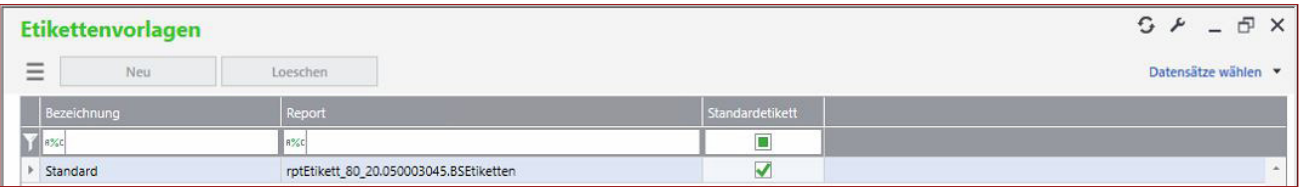

Wählen Sie die gewünschten Artikel bzw. den Beleg aus und geben Sie die Anzahl ein.

Anwenden und fertig.

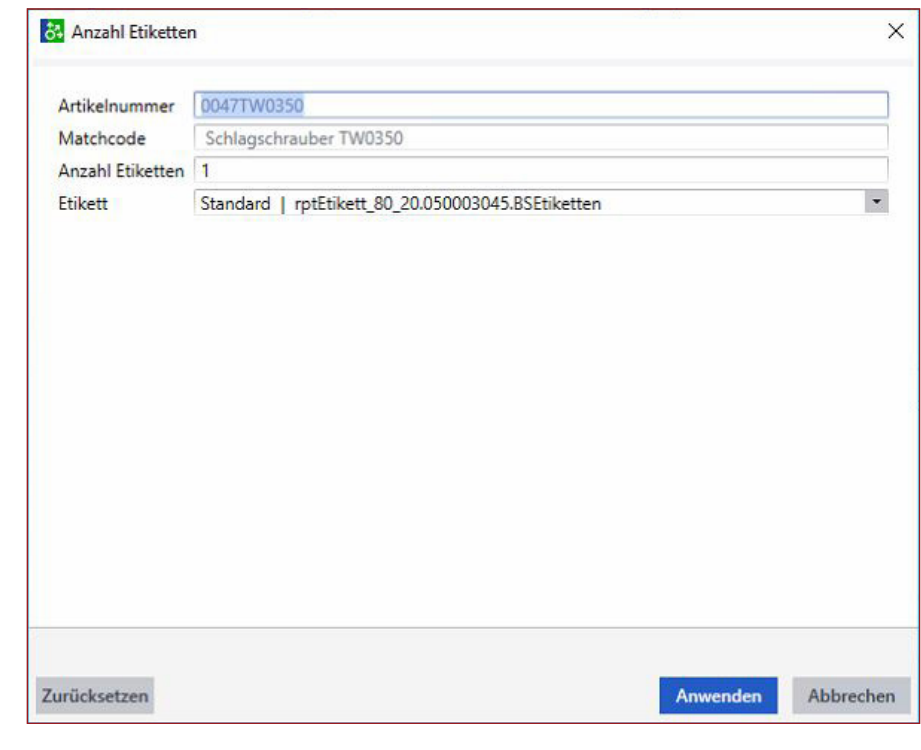

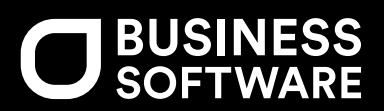

**BUSINESS SOFTWARE GmbH**

Klagenfurt/Graz/Wien/Zagreb Zentrale: Primoschgasse 3, 9020 Klagenfurt T: +43 (0)463/38 43-0 F: +43 (0)463/38 43-18 E: office@bsoftware.at W: business-software.at

### **Über uns**

Die Business Software GmbH mit Firmensitz in Klagenfurt/Graz/Wien ist seit 25 Jahren exklusiver Lizenznehmer von ERP-Lösungen der Sage GmbH in Österreich.

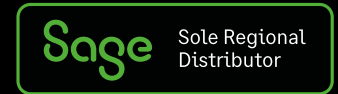

Technische, formale und druckgrafische Änderungen vorbehalten. Stand: Februar 2023